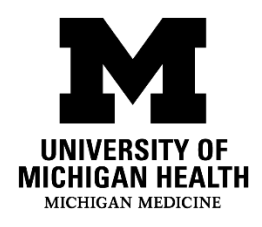

## **Liver Hemangioma and SPECT Scan**

## Tell your doctor if you are pregnant or breastfeeding.

You have scheduled a Liver Hemangioma and SPECT Scan. This scan uses a small amount of radioactive material. The level of radioactivity used is extremely low and has no side effects

## **What will happen during my scan?**

- 1. We will place an I.V. in your arm.
- 2. We will draw your blood through the I.V. and tag your red blood cells with a small amount of radioactive material.
- 3. We will inject that tagged blood back into you.
- 4. 2-6 hours later, we will take images. We will position you on an imaging table, under a special detector called a gamma camera. The camera will be close to the part of your body being imaged. The camera does not produce any radiation and will not cause any pain or discomfort. This will last about 1 hour.
- 5. You may also receive a CT scan as part of the imaging procedure to help your doctors read the study
- 6. Sometimes, you may need to come back for more imaging.

Disclaimer: This document contains information and/or instructional materials developed by University of Michigan (U-M) Health for the typical patient with your condition. It may include links to online content that was not created by U-M Health and for which U-M Health does not assume responsibility. It does not replace medical advice from your health care provider because your experience may differ from that of the typical patient. Talk to your health care provider if you have any questions about this document, your condition, or your treatment plan.

Author: Regen Newton, AAS, CNMT

Reviewers: Regen Newton, AAS, CNMT; Robert Ackermann, BS, CNMT; Benjamin Viglianti, MD, PhD

Patient Education by [U-M Health](http://www.uofmhealth.org/) is licensed under a [Creative Commons Attribution-NonCommercial-ShareAlike](https://creativecommons.org/licenses/by-nc-sa/4.0/)  [4.0 International Public License.](https://creativecommons.org/licenses/by-nc-sa/4.0/) Reviewed 06/2022